## **1. Тире, короткое тире и дефис**

Путаница между тире и дефисом — наиболее распространѐнная ошибка, которая выдает новичка. Давайте раз и навсегда уясним, в чем разница между ними.

Тире, короткое тире и дефис — три разных знака. Каждый имеет свою длину и область применения.

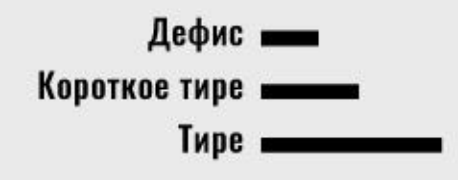

Санкт-Петербург — Северная Пальмира нашей страны, а в 1712-1918 годах столица Российского государства.

В одном предложении использованы дефис, тире и короткое тире.

Тире — это пунктуационный знак, который ставится между словами и отделяется пробелами с обеих сторон.

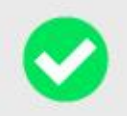

Типографика — искусство оформления печатного текста.

Типографика - искусство оформления печатного текста.

Дефис — это орфографический знак, который ставится внутри слова без пробелов. Графически дефис короче тире.

# Примеры использования дефиса в разных частях речи:

всё-таки, во-первых, по-русски, пол-литра, Римский-Корсаков, Санкт-Петербург, 100-процентный, ярко-красный, шкаф-купе, северо-восток.

А еще дефис используется в телефонных наборах: +7 800 456-87-14

Есть еще короткое тире, иногда говорят среднее тире. Используют его для обозначения числовых диапазонов и пишут без пробелов. Но если внутри числовых значений есть пробелы, то короткое тире тоже отбивают пробелами. Короткое тире часто используют как знак минус при написании формул.

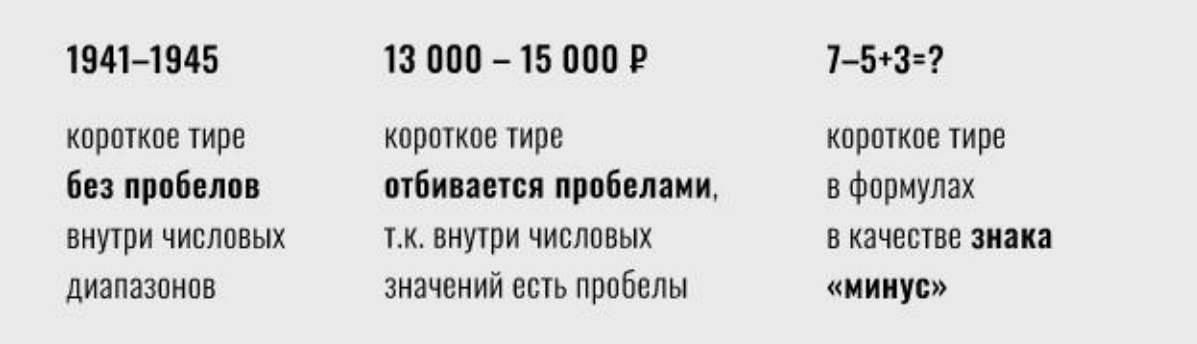

Есть еще один важный момент при работе с тире. При переносе оно всегда остается на первой строке.

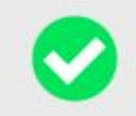

Вдумчивая работа дизайнера это в первую очередь интеллектуальная деятельность.

Вдумчивая работа дизайнера - это в первую очередь интеллектуальная деятельность.

Где найти тире и короткое тире, ведь на клавиатуре их нет. Можно использовать горячие клавиши.

### **Alt+0151 для тире**

#### **Alt+0150 для короткого тире**

Зажимаете клавишу Alt и одновременно в секции компьютерной клавиатуры, которая находится с правого края и называется Numpad, набираете цифры. На месте курсора появится тире или короткое тире.

# **2. Кавычки: «елочки» и "лапки"**

Кавычки — один из основных знаков препинания, который мы используем для оформления цитат, прямой речи, при выделении в тексте собственных названий и наименований. В русскоязычных текстах используются кавычки «елочки». Их еще называют полиграфическими кавычками. В русскоязычных текстах неправильно использовать кавычки "лапки".

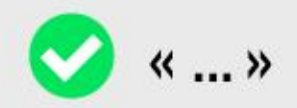

«Изумите меня!» — именно такой вызов бросил Алексей Бродович дизайнерам, фотографам и студентам, с которыми работал.

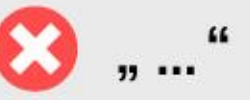

"Изумите меня!" — именно такой вызов бросил Алексей Бродович дизайнерам, фотографам и студентам, с которыми работал.

Для «елочек» можно запомнить горячие клавиши.

#### **Alt+0171 для левой кавычки**

#### **Alt+0187 для правой кавычки**

Делаете это известным способом. Зажимаете клавишу Alt и одновременно на секции компьютерной клавиатуры, которая находится с правого края и называется Numpad, набираете цифры. На месте курсора появится нужная кавычка.

# 3. С точкой или без?

Довольно сложно запомнить, в каком случае сокращенные названия единиц измерения пишутся с точкой, а какие без. Поэтому просто пользуйтесь нашей шпаргалкой.

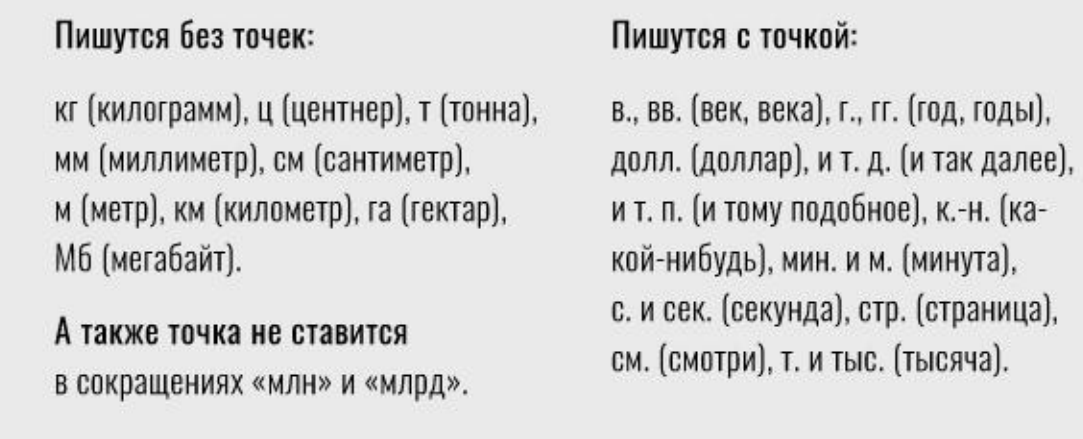

Использованы материалы сайта: http://creativshik.com/dyavol-kroetsya-v-detalyax